### **Primera Escuela de la Red Temática SVO Madrid, 27-28 Dic. 2006**

# **XML - VOTable**

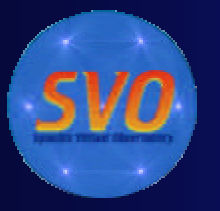

Arancha Delgado SVO, LAEFF-INTA arancha@laeff.inta.es

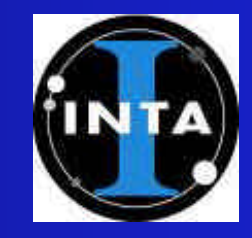

## **WSRT y VLA**

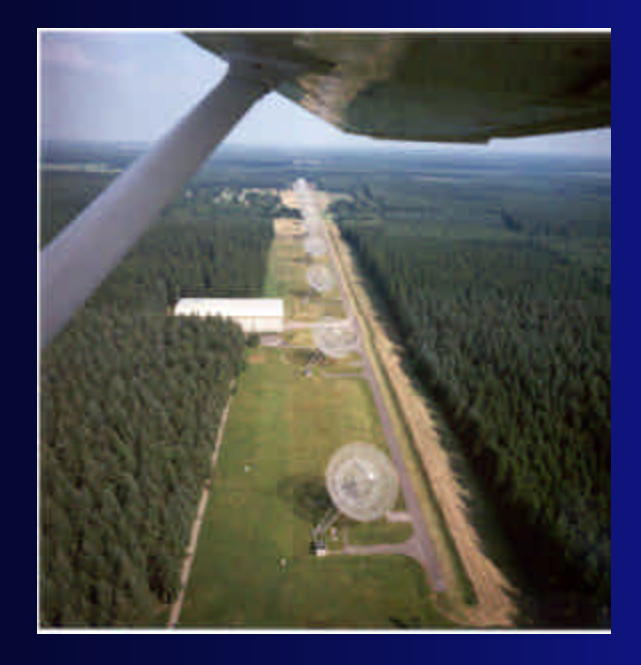

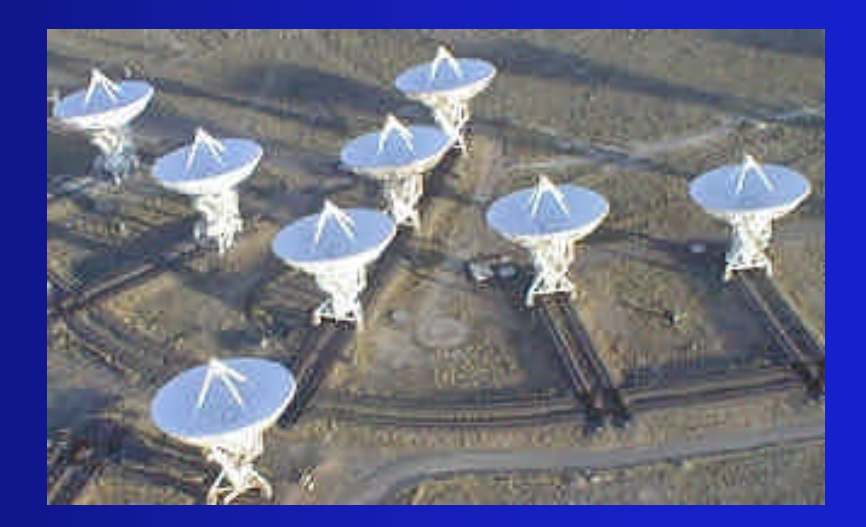

Noviembre 2006

## **En formato digital…**

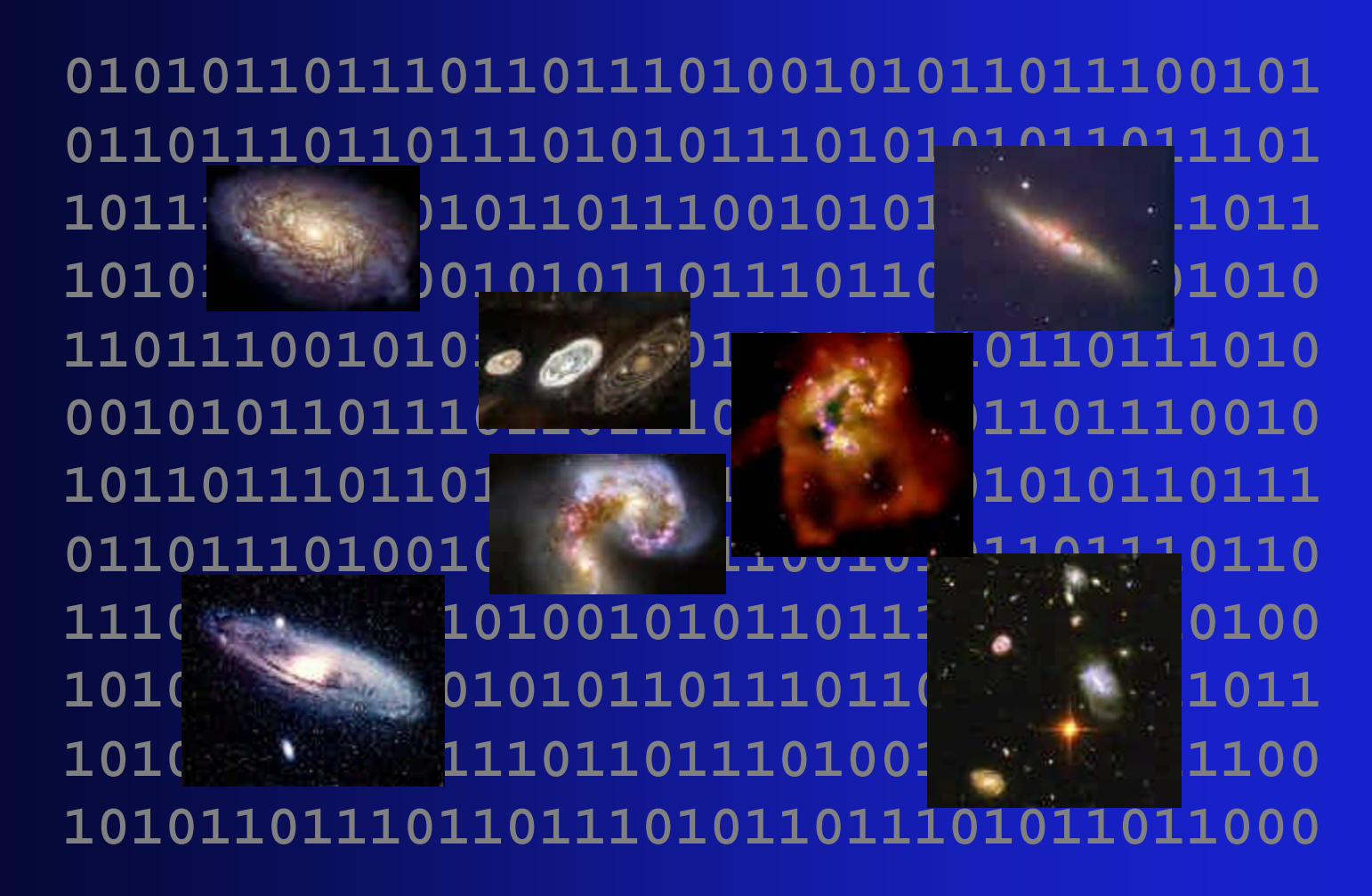

## **¿Cómo intercambiar observaciones?**

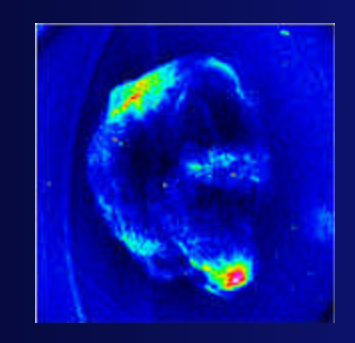

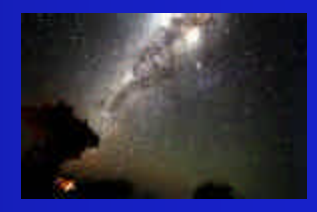

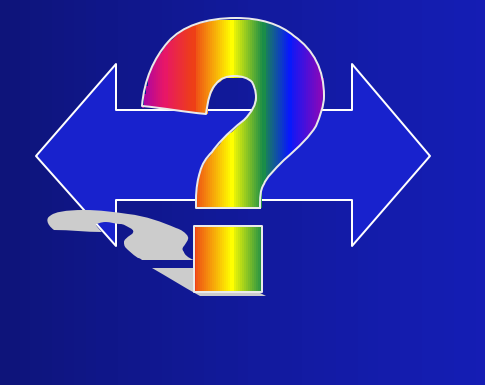

**74F9D5A247 1B58C98D89 E5114F87A9 578458D874 9547DCC7A7 AA715D58DB**

## **FITS - Justificación**

### **Existen**

…gran cantidad de observaciones …provenientes de distintas instalaciones …con distintos formatos

### Una necesidad

…poder transportar y comparar archivos

### FITS surge en los años 70

Primera Escuela de la Red Temática SVO Noviembre 2006

## **FITS - Un poco de historia**

- √ Flexible Image Transport System
- Originalmente sólo para imágenes
- ¸ Posteriormente se añaden extensiones para otros tipos de datos
- o 1979 Primer acuerdo sobre el formato. Se realiza la primera transferencia de datos
- o 1988 Formato aceptado por IAU
- $\checkmark$  Estructura:
	- HDU -> Header+Data+Units

## **Flexible Image Transport System (FITS, 1979 - IAU1982)**

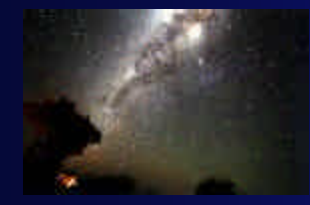

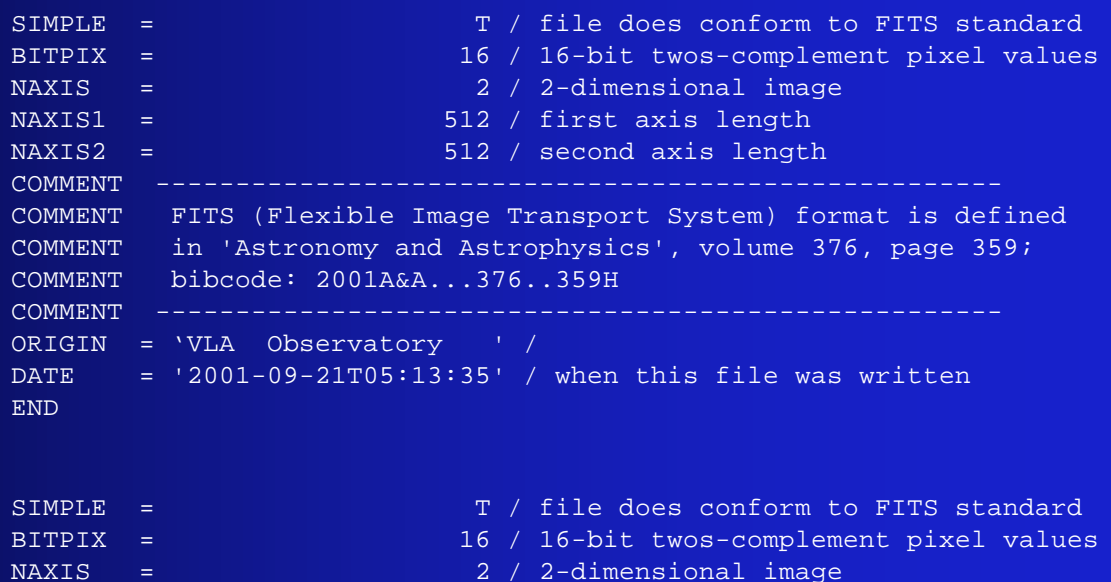

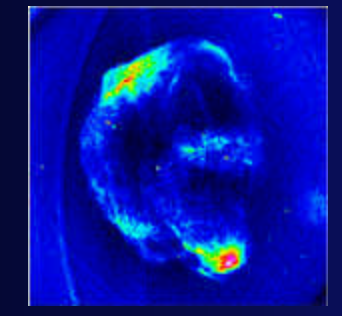

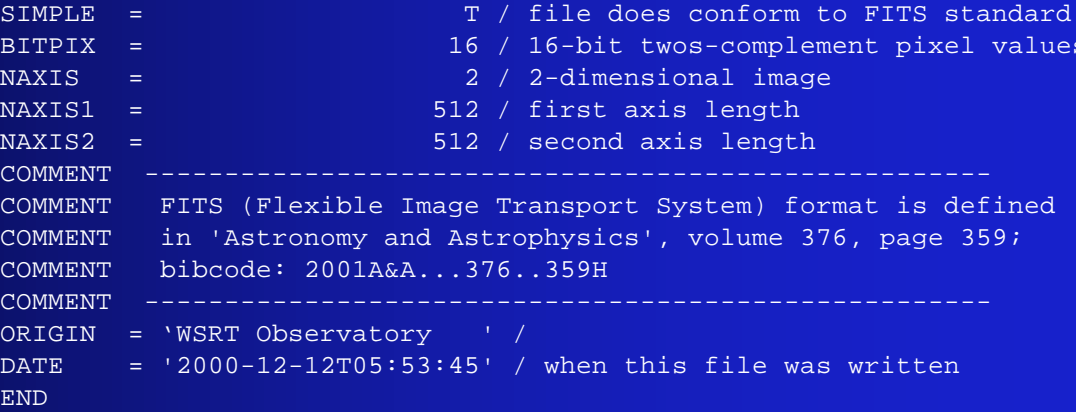

## **FITS - Origen**

- ¸ Formato de datos dependiente del observatorio
- ¸ Desarrollo formato estándar único: No viable
	- ß Demasiado costoso
	- **Posible pérdida de eficacia**

### FORMATO DE INTERCAMBIO DE DATOS

¸ Cada institución desarrollaría conversores de "su formato" a FITS y viceversa

## **"Ciclo de vida" de una observación en formato FITS**

- ¸ Datos observacionales: FITS
- $\checkmark$  Enviados para publicación: LATEX
- ¸ Maquetados para publicación: SGML
- ¸ Centros de datos: ASCII (p.e. HTML)
	- Descarga por usuario: FITS
		- "Traducciones" entre formatos

## **FITS - Limitaciones**

### **Cabecera**

- Keywords de 8 caracteres
- **Juego de 80 caracteres**
- Sólo 999 registros en la tabla
- ¸ Unidades no unificadas
- ¸ Datos no estructurados-> No permiten búsquedas complicadas
- ¸ Descripción de datos insuficiente, ambigua y no estándar

## **FITS - Limitaciones**

¸Existen muchos tipos de formatos FITS con diferentes extensiones -> Necesidad de módulos para la comprensión de algunos tipos ¸FITS limitado al mundo de la Astronomía.

¸No escalable a la globalización de la información que propone Internet

## **Requisitos del nuevo formato de intercambio de datos**

- **Simple y Flexible**
- Independiente de la plataforma
- No propietario
- **Lenguaje/Estructura simple: Comprensible**
- **Intercambio de datos comprimidos**
- ß Utilización de enlaces a otros archivos
- **Almacenar los datos etiquetados**
- **Resistente a corrupción de datos**
- Orientado a objetos (Java, Perl, C++...)

## **Requisitos del nuevo formato de intercambio de datos**

- **Explotación los recursos de Internet**
- **Interoperatividad**
- **Implementar aplicaciones genéricas**
- **Estructura de datos jerárquica**
- **Metadatos organizados (agrupados)**
- ß Facilitar el cálculo distribuido -> GRID
- **Consultas directas a ficheros**
- **Operaciones sobre bases de datos**
- Perdurabilidad

## **Requisitos del nuevo formato de intercambio de datos**

### XML REUNE TODAS ESTAS

CARACTERÍSTICAS

Primera Escuela de la Red Temática SVO Noviembre 2006

## **"Ciclo de vida" de una observación en formato XML**

- ¸Datos en XML, facilita:
	- **Maquetación: XML basado en SGML**
	- **Lenguaje de formateo para web: XSLT**
	- **Usuario puede descargar observaciones** en XML y utilizar software estándar para este formato
	- ß No hay pérdida de información

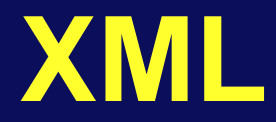

XML es un estándar abierto y flexible para almacenar, publicar e intercambiar cualquier tipo de información.

## **S P E E D**

Storage - Publishing - Electronic Exchange **Documents** 

> Primera Escuela de la Red Temática SVO Noviembre 2006

## **Ventajas de XML**

- **Meta-lenguaje universal desarrollado por** W3C
- Aceptación e implantación universal
- Independiente de la plataforma
- **Intercambio y transferencia de datos a través** de Internet ->Globalización de la información
- **Fácil comprensión y aprendizaje**
- Rapidez de implementación y desarrollo

## **Ventajas de XML**

- Capacidad de descripción para cualquier tipo de información -> Espacio de nombres ampliable
- **Traducible a otros formatos**
- **Lenguajes de estilo (presentación) -> XSLT**
- ß Jerarquización y estructuración de los datos
- ß Validación automática
- **Interoperatividad**
- Facilita el cálculo distribuido -> GRID

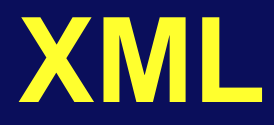

- √ Ofrece la posibilidad de crear con facilidad etiquetas informativas o tags, que permiten la estructuración y descripción de información
- $\checkmark$  Contiene unas reglas y unas convenciones que permiten a cualquier persona crear su propio lenguaje semántico
- ¸ Puede ser interpretado por parsers y aplicaciones

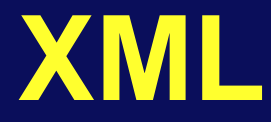

Ejemplo de keywords de FITS jerarquizados con XML:

**<?xml version="1.0" encoding="ISO-8859-1"?> <observation> <telescope>VLA</telescope> <observer>Skyke</observer> <imageType>object</imageType> <datesAndTimes> <observationDate>27/11/2006</observationDate> <datesAndTimes> <positions> <astroObject>3C405</astroObject> </positions> </observations> … etc </xml>**

## **XML - Sintaxis**

#### Las etiquetas

… rodean los datos

- … están contenidas entre los símbolos "<" y ">"
- … han de aparecer emparejadas, con apertura y cierre
- … son sensibles a mayúsculas y minúsculas
- … pueden anidarse para crear estructuras de datos complejas
- … han de cerrarse en el orden adecuado
- … preservan los espacios en blanco
- … pueden contener datos numéricos, caracteres, cadenas…

Los comentarios:

<!-- Esto es un comentario -->

## **XML - VOTable**

Documento XML bien formado ? Documento XML válido

Bien formado: Sintaxis XML correcta Válido: Conforme con el Schema XML

Un Schema XML define el vocabulario y estructura de un documento XML

Una VOTable es un documento XML validado por el Schema XML

## **VOTable Schema**

- ß Contiene la información sobre la estructura y vocabulario
- **Proporciona plantilla del documento**
- Contiene valores por defecto para algunos parámetros
- **Todo documento XML contiene la URL que** apunta al Schema -> Autovalidación

## **VOTable Schema**

```
<?xml version="1.0" encoding="UTF-8"?>
<!-- W3C Schema for VOTable = Virtual Observatory Tabular Format
.Version 1.0 : 15-Apr-2002
.Version 1.09: 23-Jan-2004 Version 1.09
Version 1.09: 30-Jan-2004 Version 1.091
Version 1.09: 22-Mar-2004 Version 1.092
.Version 1.094: 04-Jun-2004 GROUP does not contain FIELD
.Version 1.1 : 10-Jun-2004 remove the complexContent
-5<sub>xs:schema</sub></sub>
   xmlns:xs="http://www.w3.org/2001/XMLSchema" elementFormDefault="qualified"
   targetNamespace="http://www.ivoa.net/xml/VOTable/v1.1"
   xmlns="http://www.ivoa.net/xml/VOTable/vl.1"
×
<!-- Here we define some interesting new datatypes:
     - anyTEXT may have embedded XHTML (conforming HTML)
     - astroYear is an epoch in Besselian or Julian year, e.g. J2000
     - arrayDEF specifies an array size e.g. 12x23x*
     - dataType defines the acceptable datatypes
     - ucdType defines the acceptable UCDs (UCD1+)
     - precType defines the acceptable precisions
     - vesno
                 defines just the 2 alternatives
\rightarrow<xs:complexType name="anyTEXT" mixed="true">
      <xs:sequence>
        <xs:any minOccurs="0" maxOccurs="unbounded" processContents="skip"/>
      \frac{2}{x}s: sequence>
</xs:complexType>
```
…etc

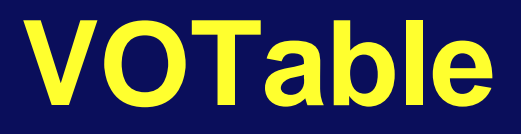

- **Estándar XML para el intercambio de datos** representados por un conjunto de tablas
- **Permite almacenamiento flexible**
- ß Formato de intercambio de tablas tabuladas -> Ideal para tablas astronómicas
- Facilita el cálculo distribuido (GRID)

## **VOTable - Estructura**

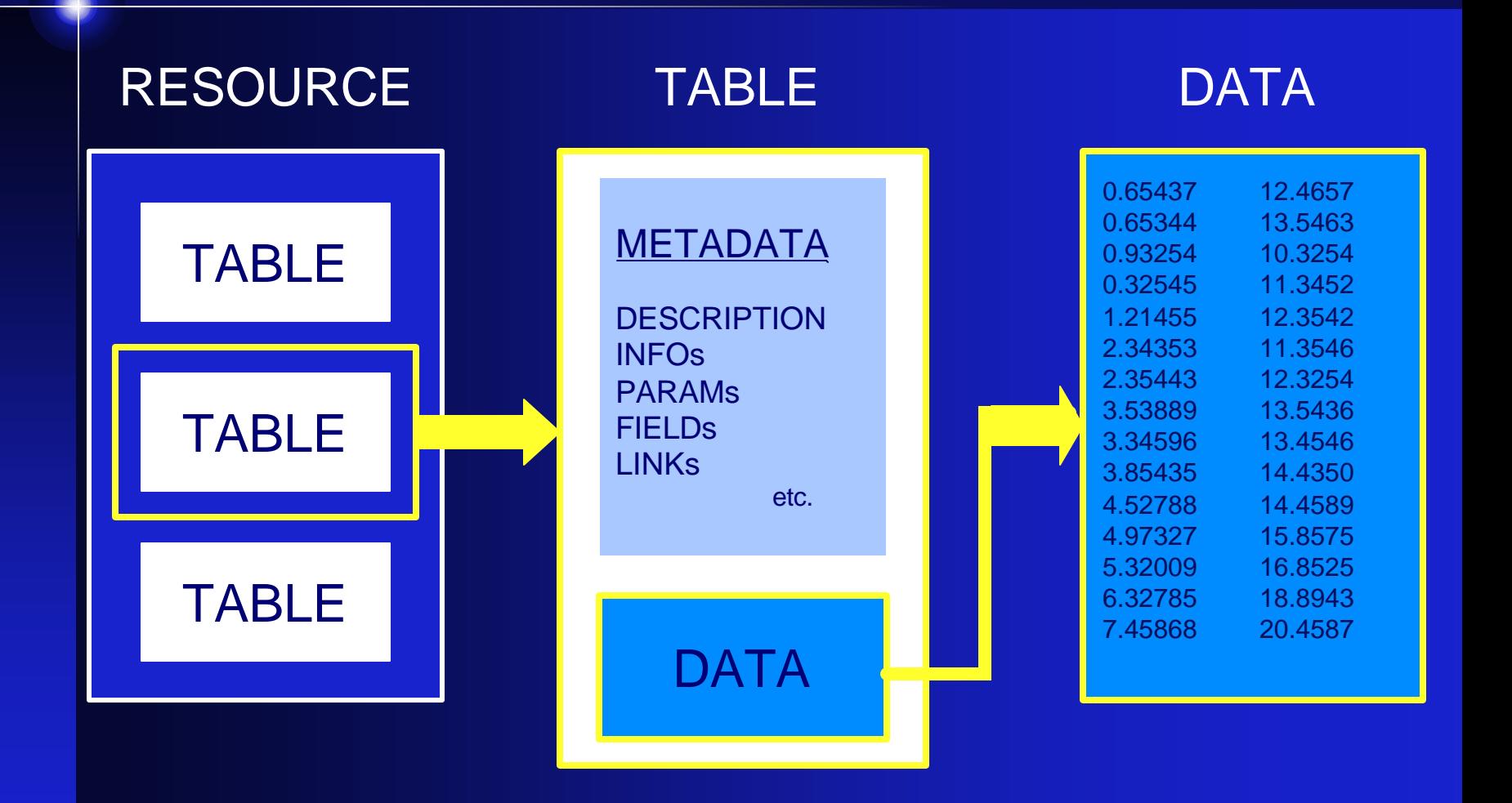

## **VOTable - Estructura**

#### Declaramos el tipo de documento:

<?xml version="1.0"?>

#### Schema de validación del documento XML:

<VOTABLE version="1.1" xsi:schemaLocation="http://www.ivoa.net/xml/VOTable/v1.1

http://www.ivoa.net/xml/VOTable/v1.1">

#### Cuerpo de la VOTable: <RESOURCE> (uno o varios)  $<$ COOSYS  $\rightarrow$ **<DESCRIPTION> </DESCRIPTION> <INFO> </INFO> <PARAM> </PARAM>** (uno o varios) <TABLE> (una o varias) **<PARAM> </PARAM>** (uno o varios) **<FIELD> </FIELD>** (uno o varios) <GROUP> </GROUP> (uno o varios) <DATA> </DATA> </TABLE> </RESOURCE> </VOTABLE> </XML>

## **VOTable - Ejemplo**

## INES IUE Newly Extracted Spectra

http://sdc.laeff.inta.es/ines/jsp/ssap.jsp?POS=5,5&SIZE=5

Primera Escuela de la Red Temática SVO Noviembre 2006

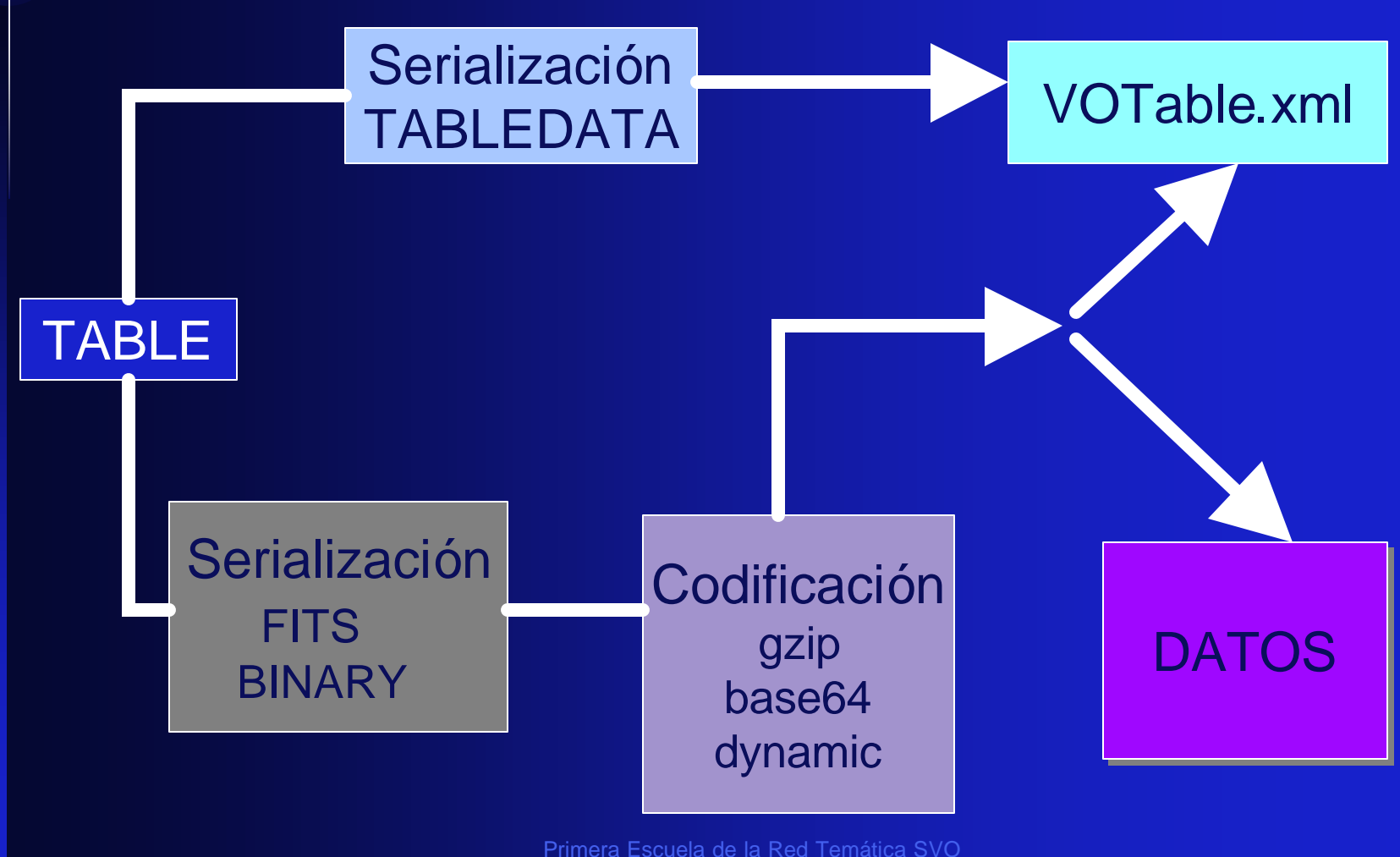

Noviembre 2006

### $\times$  TABLEDATA

- **Permite construir una tabla en XML puro**
- Contiene elementos <TR> y ésta a su vez <TD>
- **Cada TD contiene el valor del FIELD correspondiente**

```
<TABLE>
      <FIELD ID="Floats" datatype="float" arraysize="3"/>
      <DATA>
        <TABLEDATA>
               <TR><TD>1.61 4.56 3.44</TD>
               </TR></TABLEDATA>
      </DATA>
</TABLE>
```
### $\checkmark$  FITS

- ß Formato equivalente a VOTable
- No requiere la especificación del número de filas
- **FITS to VOTable converter**  $\rightarrow$  **Header del FITS-> PARAMs** Datos -> Almacenados

#### <RESOURCE>

```
\epsilonPARAM \ldots /> etc.
      <INFO>Prueba de conversión</INFO>
      <TABLE> <FIELD … /> (Campos de header)
        <DATA><FITS extnum="2">
          <STREAM encoding="gzip" href="ftp://archive….gz"/>
        </FITS></DATA>
      </TABLE>
</RESOURCE>
```
### $\times$  BINARY

- **El formato binario es una secuencia de bytes**
- No tiene cabeceras
- El stream de datos puede llegar codificado (gzip, base64, dynamic)

 $<$ DATA $>$   $<$ BINARY $>$ <STREAM encoding="base64"> jdshafgjfdshgkfdpsshgfdjhio … </STREAM> </BINARY> </DATA>

# **¿Cómo trabajar con VOTables?**

- **Familiarización progresiva**
- **Existe una amplia variedad de herramientas** especificas: TopCat, VOPlot, VOSed, VOSpec, Aladin,…)
- **El software astronómico tradicional se está** adaptando a los formatos VO
- **Se está trabajando en la creación de librerías** VO para IDL

## **Aplicaciones - TopCat**

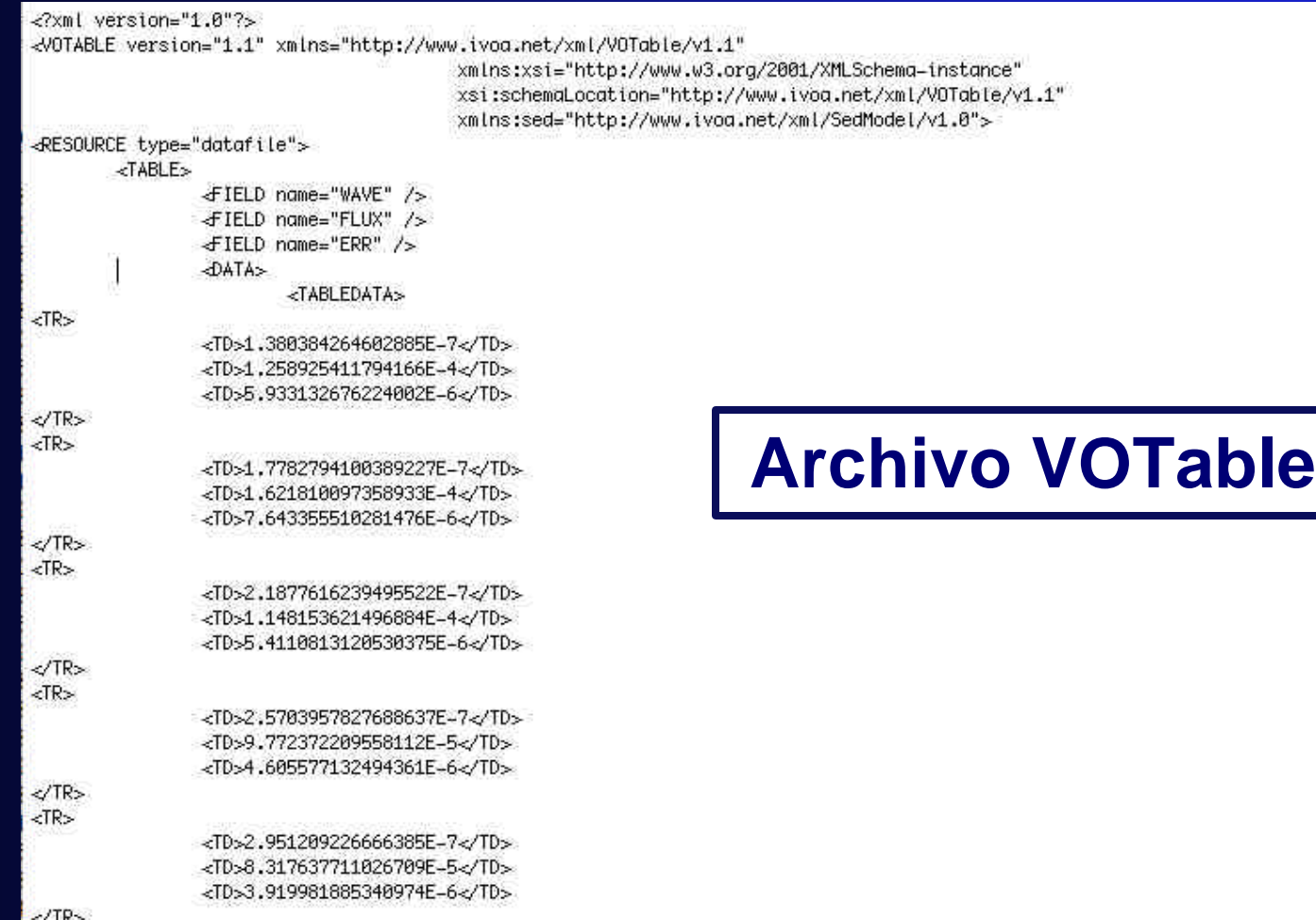

Primera Escuela de la Red Temática SVO Noviembre 2006

## **Aplicaciones - TopCat**

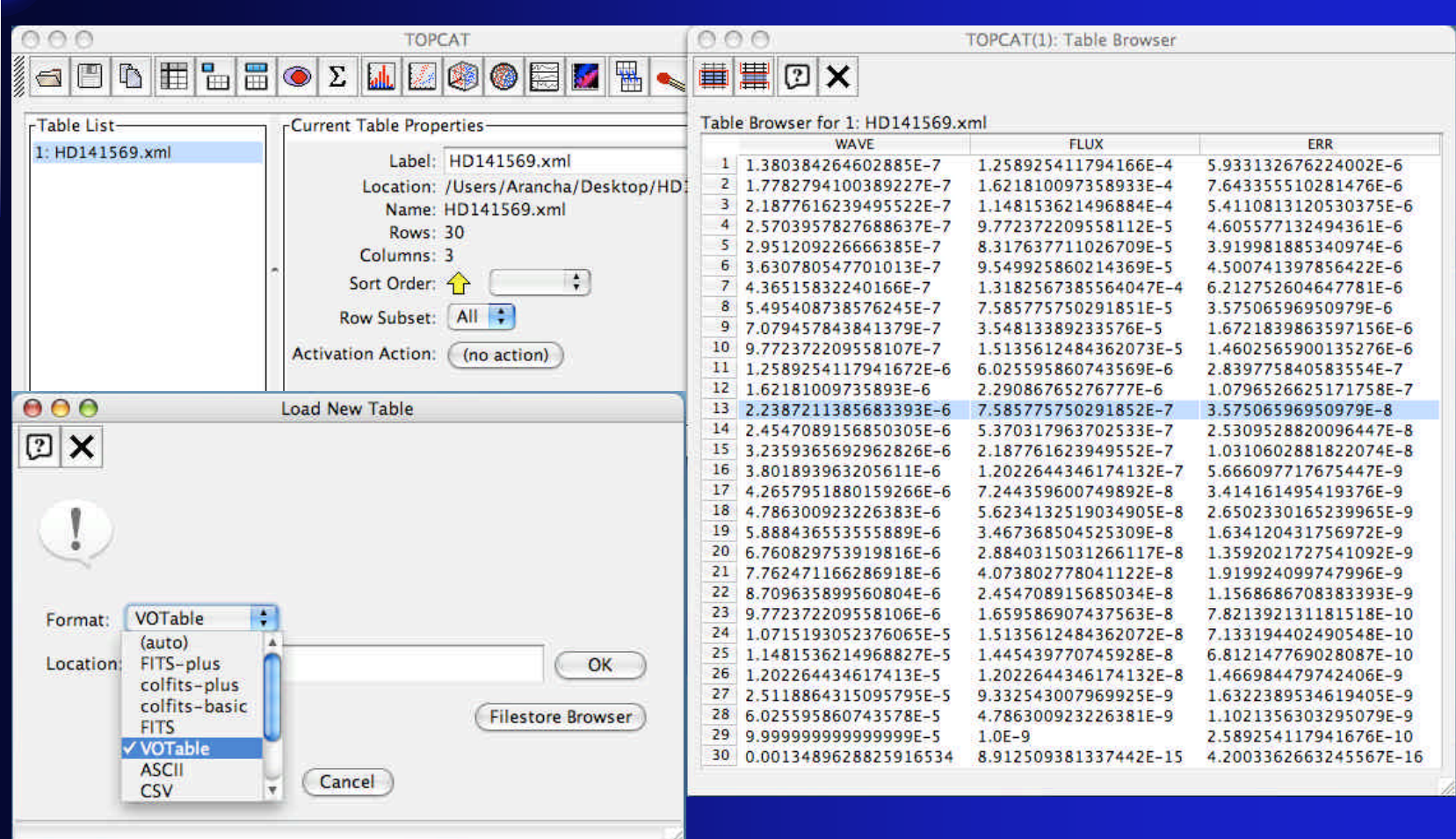

## **Aplicaciones - TopCat**

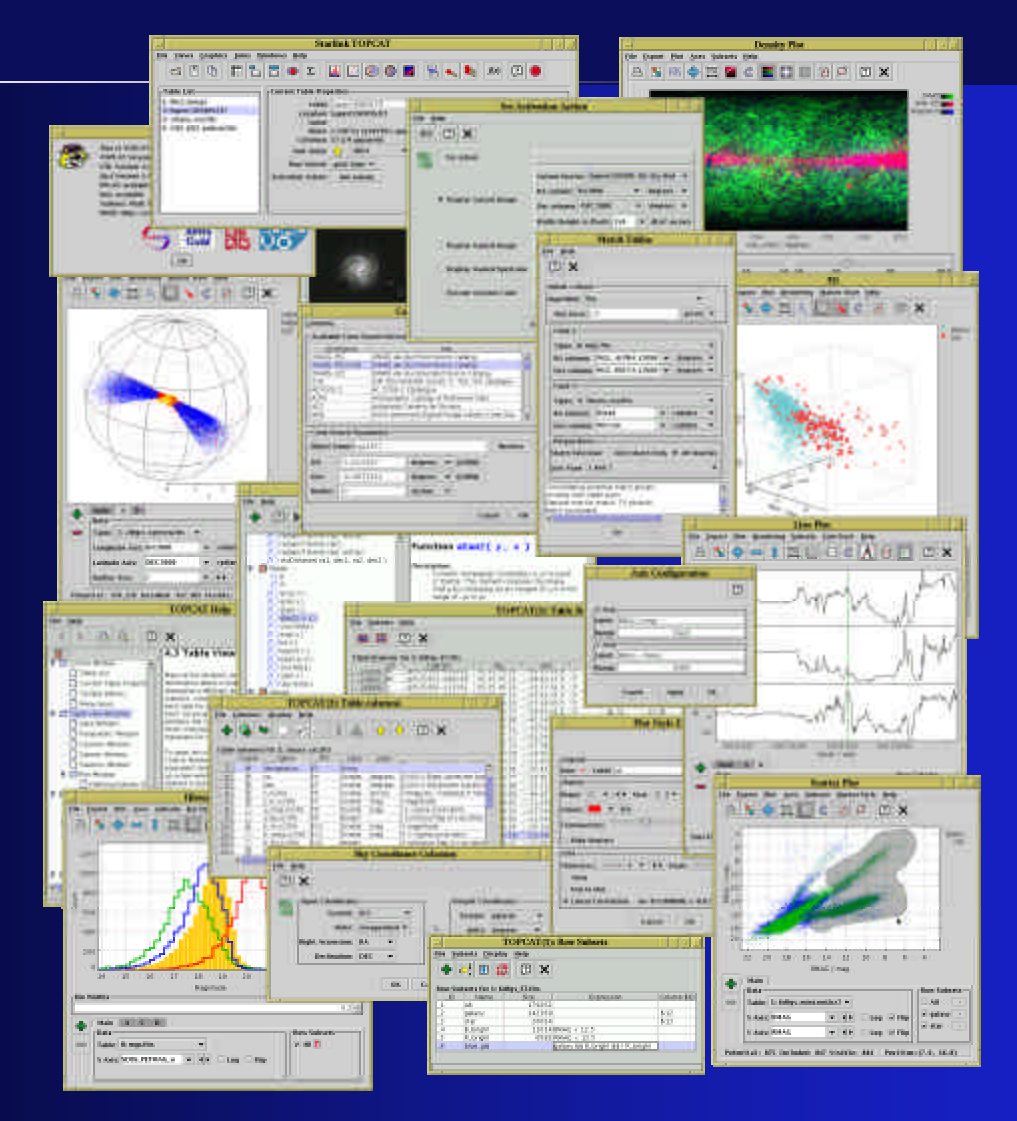

Primera Escuela de la Red Temática SVO Noviembre 2006

## **Aplicaciones - VOSed**

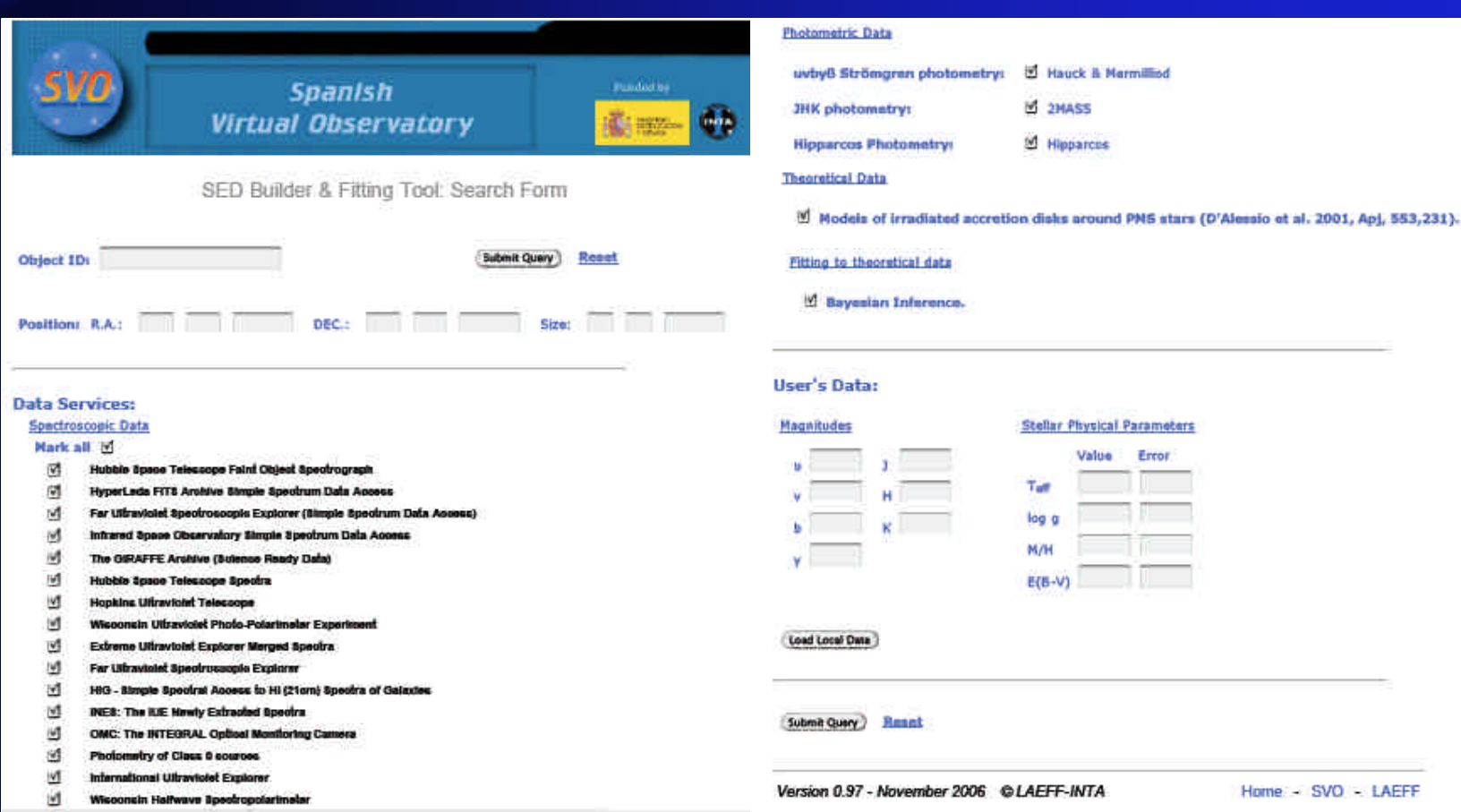

Primera Escuela de la Red Temática SVO Noviembre 2006

Home - SVO - LAEFF

**M** 2MASS M Hipparces

**Stellar Physical Parameters** Value Error

Tue log a **M/H** E(B-V)

## **Aplicaciones - VOSpec**

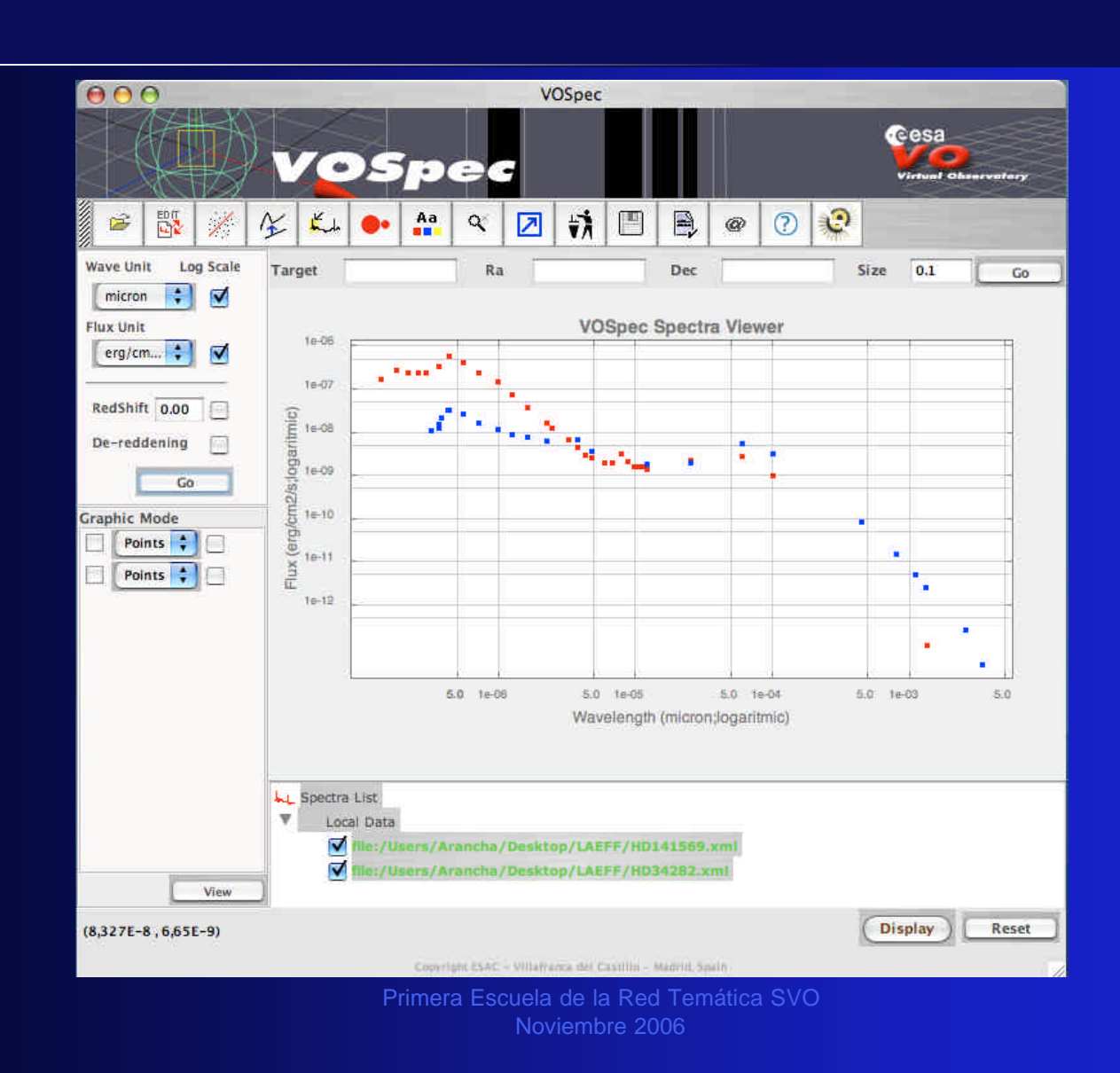

## **Aplicaciones - VOPlot**

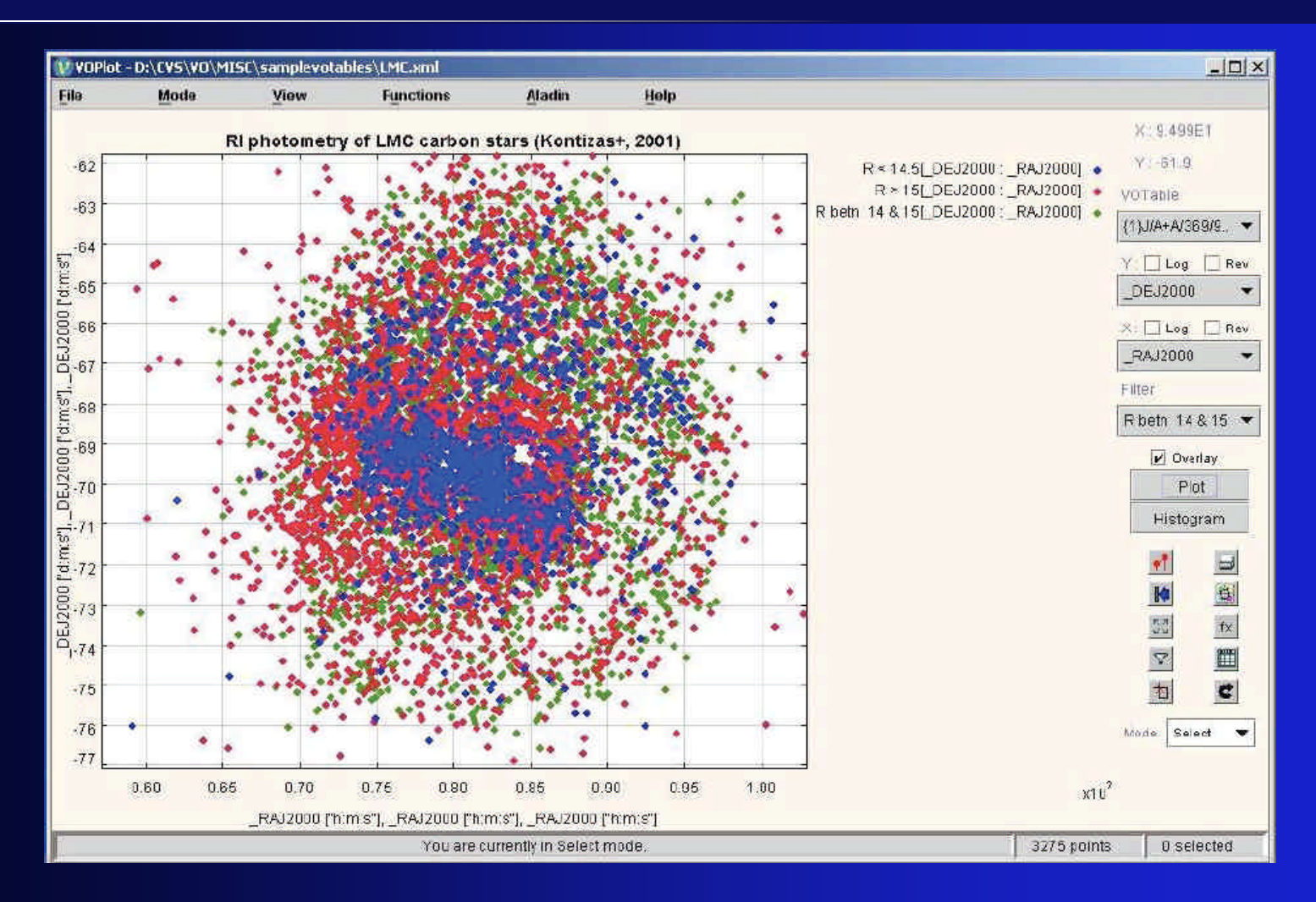

Primera Escuela de la Red Temática SVO Noviembre 2006

## **Aplicaciones - Aladin**

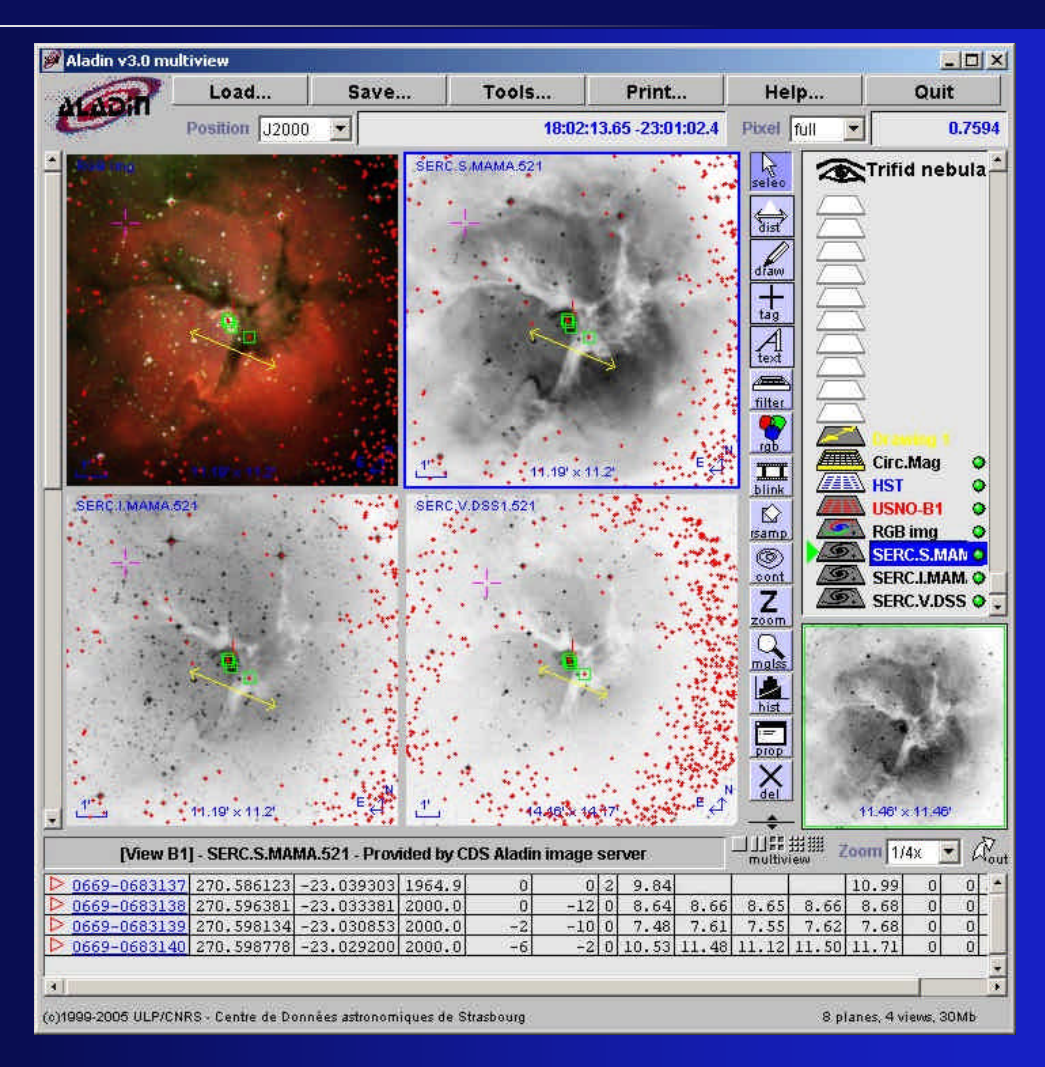

Primera Escuela de la Red Temática SVO Noviembre 2006

## **Conclusiones: VOTable**

- ß Formato estándar definido por VO
- ß En fase de aprobación por la Comisión 5 de la IAU
- **Formato de transferencia de datos: Flexible,** simple y con curva de aprendizaje corta
- **Cada vez mayor número de instituciones** utilizan VOTable como formato para sus archivos
- **Aprovecha los recursos de Internet**

…Es el momento de comenzar la adaptación!

# **MÁS INFORMACIÓN…**

### ¸ DOCUMENTACIÓN

http://www.ivoa.net/Documents/REC/VOTable/VOTable-20040811.pdf

### ¸ EJEMPLOS DE VOTable

ß INES

http://sdc.laeff.inta.es/ines/jsp/ssap.jsp?POS=5,5&SIZE=5

#### ß GAUDI

http://sdc.laeff.inta.es/gaudi/jsp/ssap.jsp?POS=5,5&SIZE=5

## **Aplicaciones**

### ¸ VOSed

http://sdc.laeff.inta.es/vosed/

### ¸ VOplot

http://vo.iucaa.ernet.in/~voi/voplot.htm

### ¸ VOSpec

http://esavo.esa.int/vospec/

### √ TopCat

http://www.star.bris.ac.uk/~mbt/topcat/

### $\checkmark$  Aladin

http://aladin.u-strasbg.fr/

# **GRACIAS**

### arancha@laeff.inta.es

# **Etiquetas**

## **VOTable**

## **VOTable - <RESOURCE>**

<RESOURCE> (uno o varios)  $<$ COOSYS  $\rightarrow$ **<DESCRIPTION> </DESCRIPTION> <INFO> </INFO> <PARAM> </PARAM>** (uno o varios) **<TABLE> </TABLE>** (una o varias) </RESOURCE>

- Conjunto de tablas de datos relacionados
- Recursivo, puede contener otros elementos RESOURCE
- $\checkmark$  Atributos: ID, name, utype
- $\checkmark$  Otros elementos:
	- COOSYS -> Atributos: ID, system, epoch, equinox
	- **DESCRIPTION, INFO**
	- **PARAM -> Parámetros fijos del recurso**
	- **ELINK -> Contiene URL que añade información del resurso**
	- **TABLE -> Elemento más importante**

## **VOTable - <TABLE>**

```
<TABLE> 
            <PARAM> </PARAM> (uno o varios)
            <FIELD> </FIELD> (uno o varios)
            <GROUP> </GROUP> (uno o varios)
            <DATA> 
              <TABLEDATA>
                         <TR><TD> </TD>… </TR>
              </TABLEDATA>
            </DATA>
            <LINK> </LINK>
</TABLE>
```
- Atributos: ucd, utype, name, ref, ID, nrows
- $\sqrt{ }$  DESCRIPTION -> Texto descriptivo de la tabla
- $\sqrt{ }$  FIELD -> Descripción de una columna de la tabla
- $\sqrt{}$  PARAM -> Valor constante
- $\checkmark$  GROUP -> Contiene PARAMs y FIELDs asociados lógicamente
- $\checkmark$  LINK -> Puntero a otros documentos o a datos de otros servidores
- $\sqrt{}$  DATA -> Datos en filas y columnas. Las celdas han de aparecer en el mismo orden que las definiciones de FIELD

## **VOTable - ID vs name**

- $\checkmark$  Atributos que pueden ser utilizados por: <RESOURCE>, <TABLE>, <PARAM>, <FIELD>
	- ß ID

Identificador único para los elementos Atributo único para los elementos que han de ser referenciados Cadena que comienza con "\_" o letra, seguido de letras y números

#### ß name

Identificador no único

Atributo sólo útil para propósitos de presentación

Cadena de caracteres no restringido

## **VOTable - <LINK>**

<LINK content-role="doc" title="documentation" href="http://vizier.u-strasbg.fr/viz-bin/Cat?I/254"/>

- $\checkmark$  Redirecciona a otros documentos y servidores de datos por medio de medio de una URL
- ¸ Puede incluirse en RESOURCE, TABLE, GROUP, FIELD o PARAM
- Obligatoriamente entiende los protocolos: HTTP, FTP y FILE
- $\checkmark$  Atributos:
	- **ID, name, value, href, title**
	- content-type: informa del tipo mime (ej. "image/fits")
	- content-role: informa del rol del link (ej. "doc")

**<FIELD ID="ra" name="RA(J2000)" ucd="POS\_EQ\_RA" unit="deg" datatype="double" precision="F5">**

**<PARAM name="Telescope" datatype="float" ucd="phys.size;instr.tel" unit="m" value="3.6"/>**

¸ Representan la estructura de la tabla ¸ Pueden contener uno o varios elementos DESCRIPTION y LINK ¸ Pueden contener elementos VALUE y OPTION

### $\checkmark$  Atributos

- ß datatype Tipo de datos. Obligatorio
- ß arraysize Longitud del tipo de datos
- **EXA** width, precision Número de caracteres y precisión
- **unit Unidades datos de las columnas. Obligatorio**
- **ucd Unified Content Descriptor**
- ß utype Referencia a un modelo de datos externo
- **Fig. 1 Fearth ref Referencia a otro elemento**
- **ID** y/o name Identificadores

### $\checkmark$  Tipos de datos (datatype)

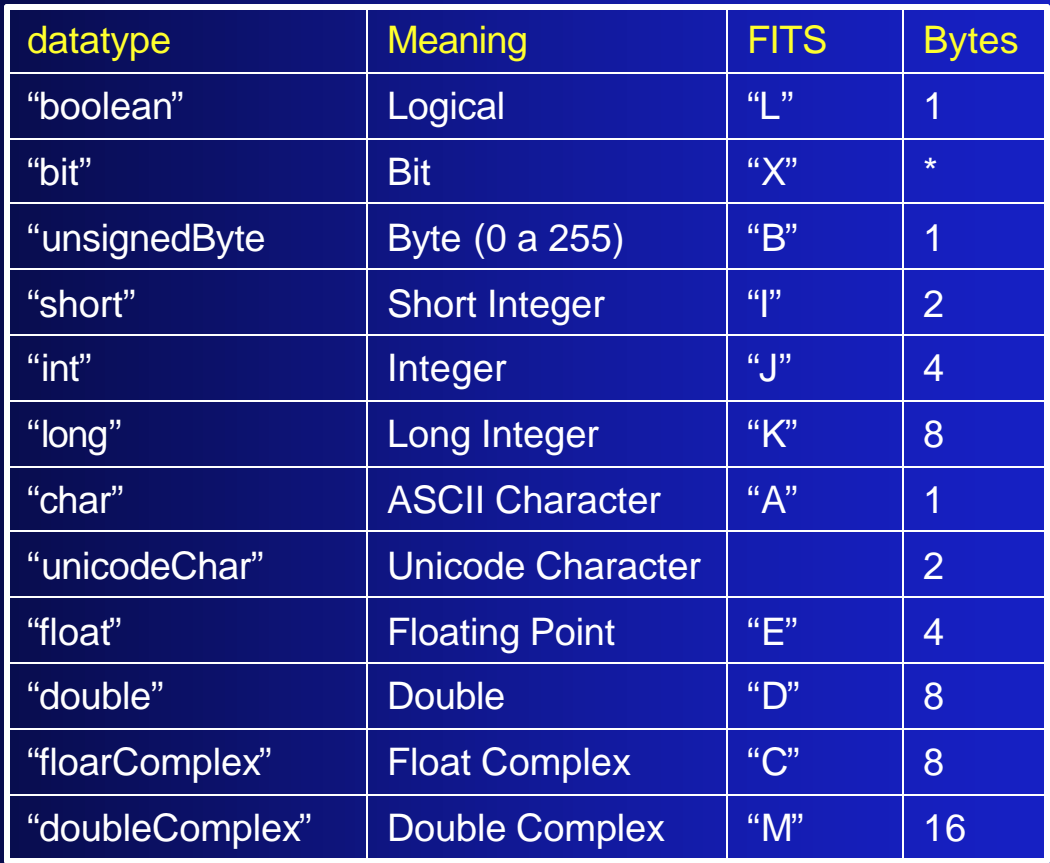

Primera Escuela de la Red Temática SVO Noviembre 2006

### **Diferencias**

ß PARAM

Proporciona un valor fijo Obligatorio el atributo value

### **FIELD**

Representa las columnas de la tabla ID obligatorio si FIELD está referenciado

## **VOTable - <VALUES>**

<FIELD name="RA" ID="col1" ucd="pos.eq.ra;meta.main" ref="J2000" datatype="float" unit="deg"> <VALUES ID="RAdomain"> <MIN value="0"> <MAX value="360" inclusive="no" /> </VALUES> </FIELD>

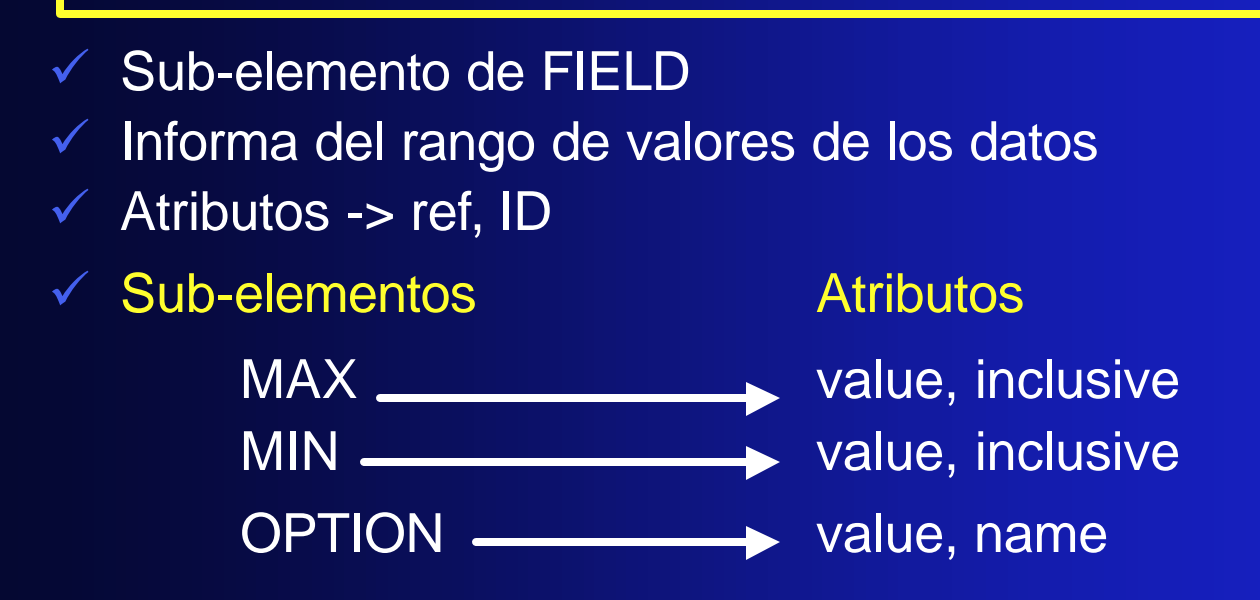

Primera Escuela de la Red Temática SVO Noviembre 2006

## **VOTable - <GROUP>**

<GROUP name="velocity"> <DESCRIPTION>Velocity and its error</DESCRIPTION> <FIELDref ref="col4"> <FIELDref ref="col5"> </GROUP>

√ Agrupa Iógicamente FIELDs y PARAMs

- $\checkmark$  Elemento recursivo
- $\checkmark$  FIELDs definidos fuera de GROUP
- ¸ Los FIELDs se referencian en GROUP con FIELDref
- $\checkmark$  Atributos -> ucd, utype, name, ID, ref